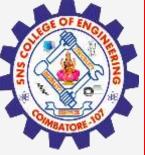

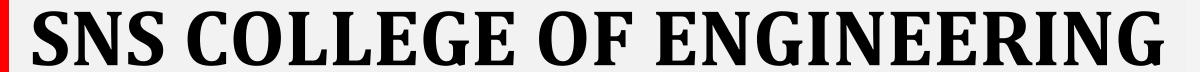

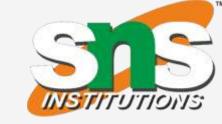

Kurumbapalayam(Po), Coimbatore - 641 107
Accredited by NAAC-UGC with 'A' Grade
Approved by AICTE, Recognized by UGC & Affiliated to Anna University, Chennai

## **Department of Information Technology**

19CS204 OBJECT ORIENTED PROGRAMMING

I YEAR /II SEMESTER

Topic – Protected Member

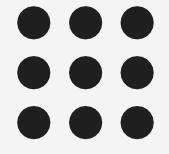

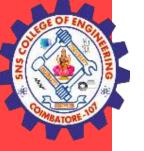

### Inheritance – Protected Member

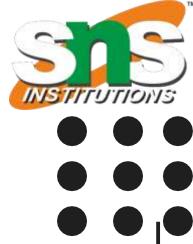

- The private members of a class cannot be directly accessed outside the class.
- Only methods of that class can access the private members directly.
- However, sometimes it may be necessary for a subclass to access a private member of a superclass.
- If you make a private member public, then anyone can access that member.
- So, if a member of a superclass needs to be (directly) accessed in a subclass and yet still prevent its direct access outside the class, you must declare that member protected.

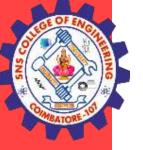

#### Inheritance – Protected Member

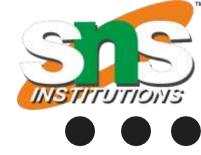

```
Example
                                                                       class Square extends Shape
class Shape
                                                                       public double getArea()
  protected double height; // To hold height.
                                                                       return height * height;
  protected double width; //To hold width or base
  public void setValues(double height, double width)
                                                                       public class TestProgram
    this.height = height;
                                                                         public static void main(String[] args)
    this.width = width;
                                                                         Rectangle rectangle = new Rectangle();
                                                                          Triangle triangle = new Triangle();
                                                                          Square square = new Square();
class Rectangle extends Shape
                                                                          square.setValues(4,10);
                                                                       rectangle.setValues(5,4);
  public double getArea()
                                                                       triangle.setValues(5,10);
                                                                        System.out.println("Area of rectangle: " +
                                                                                     rectangle.getArea());
    return height * width; //accessing protected members
                                                                          System.out.println("Area of triangle: "+
class Triangle extends Shape
                                                                                    triangle.getArea());
  public double getArea()
                                                                         System.out.println("Area of Square:" +square.getArea());
    return height * width / 2; //accessing protected members
```

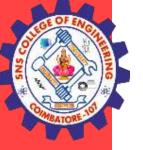

#### Inheritance – Constructor in Subclass

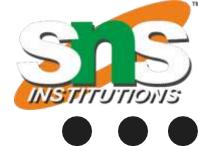

```
Example
```

```
class Box {
double width;
double height;
double depth;
Box(double w, double h, double d) {
width = w;
height = h;
depth = d;
Box() {
width = -1; // use -1 to indicate
height = -1; // an uninitialized
depth = -1; // box
Box(double len) {
width = height = depth = len;
double volume() {
return width * height * depth;
```

```
class BoxWeight extends Box {
double weight; // weight of box
BoxWeight(double w, double h, double d, double m) {
width = w;
height = h;
depth = d;
weight = m;
class DemoBoxWeight {
public static void main(String args[]) {
BoxWeight mybox1 = new BoxWeight(10, 20, 15, 34.3);
BoxWeight mybox2 = new BoxWeight(2, 3, 4, 0.076);
double vol:
vol = mybox1.volume();
System.out.println("Volume of mybox1 is " + vol);
System.out.println("Weight of mybox1 is " + mybox1.weight);
System.out.println();
vol = mybox2.volume();
System.out.println("Volume of mybox2 is " + vol);
System.out.println("Weight of mybox2 is " + mybox2.weight);
```

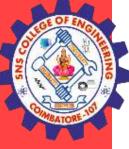

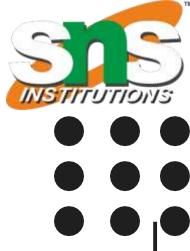

# **THANK YOU**